## **Resetting Your Password - Students**

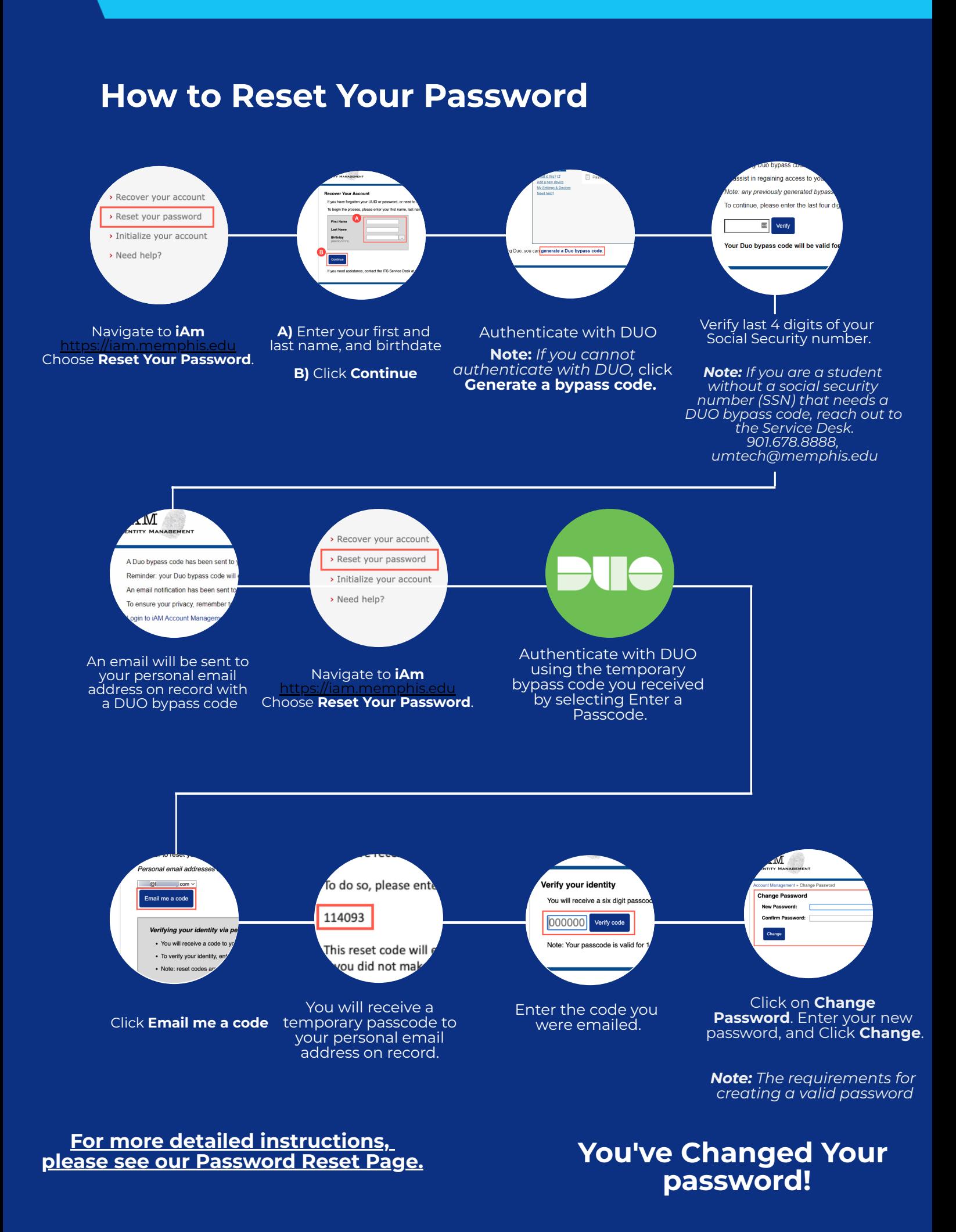

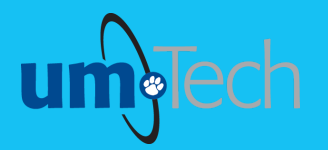

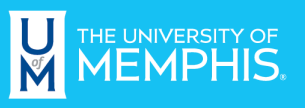

**Information Technology Services**